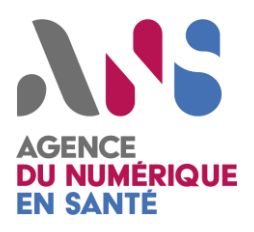

## *Agir contre une intrusion web*

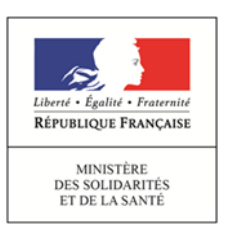

## **Les objectifs de l'attaque**

En général, il s'agit de maintenir un accès à distance à des fins malveillantes (utilisation du serveur comme vecteur d'attaque, hacktivisme, vol de données...).

**Une intrusion web** désigne un accès non autorisé à un serveur web. L'attaquant a potentiellement acquis des privilèges d'administrateur et est libre d'y effectuer les actions qu'il souhaite (modification des données, installation d'une porte dérobée, rebond vers d'autres machines, etc.).

## **Mesures de prévention et d'investigation Mesures de réaction**

**Réduire au maximum** les droits liés aux environnements d'exécution des applications

Réaliser **une veille sécurité** et **mettre à jour régulièrement** le système et les applications (voir la fiche « Patch management »)

Réaliser des **sauvegardes régulières** et exporter les journaux vers un dépôt central **pour assurer leur intégrité**

Mettre en place une **politique de mots de passe forte**

Réaliser **des audits de sécurité** et **des scans de vulnérabilité** réguliers

**Quelques pistes pour rechercher l'origine de la compromission :**

**Acquérir les données du système** pour investiguer (copie de la mémoire vive et du système et calculer l'empreinte de l'image ; s'il s'agit d'une machine virtuelle, réaliser un snapshot)

**Analyser les accès** dans les journaux d'événements et **analyser les journaux d'événements** de l'ensemble des composants du système ou de tout serveur ou accès d'administration exposé sur Internet. Attention, si l'attaquant a pu obtenir un accès privilégié, celui-ci a pu effacer l'ensemble de ses traces.

**Déconnecter le serveur d'Internet** et vérifier qu'il n'y a aucune connexion malveillante en cours (netstat)

**Rechercher les failles exploitées** (logiciel, configuration, etc…) et **le niveau de privilège acquis par l'attaquant** pour réaliser ses actions

**Identifier le moyen d'accès de l'attaquant** (webshell, au travers d'un proxy/serveur smtp/serveur dns]) et **rechercher les possibilités de rebond** en analysant les accès aux serveurs sur le même segment réseau

**Restaurer le système/service et les données** à partir de sauvegardes intègres **en ayant vérifié l'absence de compromission potentielle** (Webshell, backdoor, etc…), **en corrigeant les failles** et **en respectant les bonnes pratiques** (mises à jour de sécurité, moindre privilège, etc…)

**Changer tous les mots de passe des accès** présents sur le serveur. Sinon l'attaquant peut réutiliser les accès précédemment obtenus.

**Surveiller le service durant les jours qui suivent sa remise en production** (pare-feu applicatif & IDS & journaux d'évènements)

**Déposer plainte** auprès des services de police ou de gendarmerie. (Voir la fiche « Réagir à un acte de cybermalveillance »)